# 

| Please write clearly in | block capitals. |                  |  |
|-------------------------|-----------------|------------------|--|
| Centre number           |                 | Candidate number |  |
| Surname                 |                 |                  |  |
| Forename(s)             |                 |                  |  |
| Candidate signature     |                 |                  |  |

# A-level COMPUTER SCIENCE

Paper 2

Friday 15 June 2018

Morning

## Time allowed: 2 hours 30 minutes

### Materials

For this paper you must have:

• a calculator.

#### Instructions

- Use black ink or black ball-point pen.
- Fill in the boxes at the top of this page.
- Answer **all** questions.
- You must answer the questions in the spaces provided. Do not write outside the box around each page or on blank pages.
- Do all rough work in this book. Cross through any work you do not want to be marked.

#### Information

- The marks for questions are shown in brackets.
- The maximum mark for this paper is 100.

#### Advice

- In some questions you are required to indicate your answer by completely shading a lozenge alongside the appropriate answer as shown.
- If you want to change your answer you must cross out your original answer as shown.
- If you wish to return to an answer previously crossed out, ring the answer you now wish to select as shown.

| For Examiner's Use |      |  |  |  |  |  |
|--------------------|------|--|--|--|--|--|
| Question           | Mark |  |  |  |  |  |
| 1                  |      |  |  |  |  |  |
| 2                  |      |  |  |  |  |  |
| 3                  |      |  |  |  |  |  |
| 4                  |      |  |  |  |  |  |
| 5                  |      |  |  |  |  |  |
| 6                  |      |  |  |  |  |  |
| 7                  |      |  |  |  |  |  |
| 8                  |      |  |  |  |  |  |
| 9                  |      |  |  |  |  |  |
| 10                 |      |  |  |  |  |  |
| 11                 |      |  |  |  |  |  |
| 12                 |      |  |  |  |  |  |
| 13                 |      |  |  |  |  |  |
| 14                 |      |  |  |  |  |  |
| 15                 |      |  |  |  |  |  |
| TOTAL              |      |  |  |  |  |  |

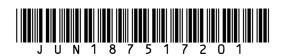

|     |                                                                                                    | Answer a     | all questions.  |                         |                            |  |  |  |
|-----|----------------------------------------------------------------------------------------------------|--------------|-----------------|-------------------------|----------------------------|--|--|--|
| 1.1 | Shade <b>one</b> lozenge to indicate which of the unsigned numbers listed in <b>Table 1</b> has the largest value.<br><b>Table 1</b> |              |                 |                         |                            |  |  |  |
|     | NumberNumberLargest valuebase(shade one)                                                                                             |              |                 |                         |                            |  |  |  |
|     | Bina                                                                                                    |              | 101101001       | $\bigcirc$              |                            |  |  |  |
|     | Hex                                                                                                    | adecimal     | 30A             | $\bigcirc$              |                            |  |  |  |
|     | Dec                                                                                                    | imal         | 396             | $\bigcirc$              |                            |  |  |  |
|     |                                                                                                    |              |                 |                         | [1 mark]                   |  |  |  |
|     | Questions <b>01.2</b> and <b>0</b><br>mantissa and a 5-bit e<br>The following is a floa                                              | exponent, bo | oth stored usir | ng <b>two's complen</b> |                            |  |  |  |
|     |                                                                                                    |              |                 |                         |                            |  |  |  |
|     | 0 • 1 0                                                                                                    | 1 1 0        | 0 0             | 1 1 1 0                 | ) 1                        |  |  |  |
|     | Ма                                                                                                    | ntissa       |                 | Exponen                 | t                          |  |  |  |
| 1.2 | Calculate the decimal                                                                                                    | equivalent   | of the number   | . You <b>must</b> show  | your working.<br>[2 marks] |  |  |  |
|     |                                                                                                    |              | Answer _        |                         |                            |  |  |  |
|     |                                                                                                    |              |                 |                         |                            |  |  |  |
|     |                                                                                                    |              |                 |                         |                            |  |  |  |
|     |                                                                                                    |              |                 |                         |                            |  |  |  |
|     |                                                                                                    |              |                 |                         |                            |  |  |  |
|     |                                                                                                    |              |                 |                         |                            |  |  |  |
|     |                                                                                                    |              |                 |                         |                            |  |  |  |
|     |                                                                                                    |              |                 |                         |                            |  |  |  |

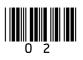

| 0 1.3 | Write the norm | nalised floating<br>You <b>must</b> sho | point repres | entation of th | ne decimal va | lue -608 in 1 | he     | Do not write<br>outside the<br>box |
|-------|----------------|-----------------------------------------|--------------|----------------|---------------|---------------|--------|------------------------------------|
|       | DUACS DEIDW.   | nou <b>must</b> sho                     |              | ing.           |               | [3            | marks] |                                    |
|       |                |                                         |              |                |               |               |        |                                    |
|       |                |                                         |              |                |               |               |        |                                    |
|       |                |                                         |              |                |               |               |        |                                    |
|       |                |                                         |              |                |               |               |        |                                    |
|       |                |                                         |              |                |               |               |        |                                    |
|       |                |                                         |              |                |               |               |        |                                    |
|       | Answer         | •                                       |              |                |               |               |        | 6                                  |
|       |                | Ma                                      | antissa      |                | Ехро          | nent          |        |                                    |
|       |                |                                         |              |                |               |               |        |                                    |
|       |                |                                         |              |                |               |               |        |                                    |
|       |                |                                         |              |                |               |               |        |                                    |
|       |                |                                         |              |                |               |               |        |                                    |
|       |                |                                         |              |                |               |               |        |                                    |
|       |                |                                         |              |                |               |               |        |                                    |
|       |                |                                         |              |                |               |               |        |                                    |
|       |                | Turn ove                                | r for the ne | t question     |               |               |        |                                    |
|       |                |                                         |              | •              |               |               |        |                                    |
|       |                |                                         |              |                |               |               |        |                                    |
|       |                |                                         |              |                |               |               |        |                                    |
|       |                |                                         |              |                |               |               |        |                                    |
|       |                |                                         |              |                |               | -             |        |                                    |

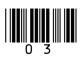

Turn over 🕨

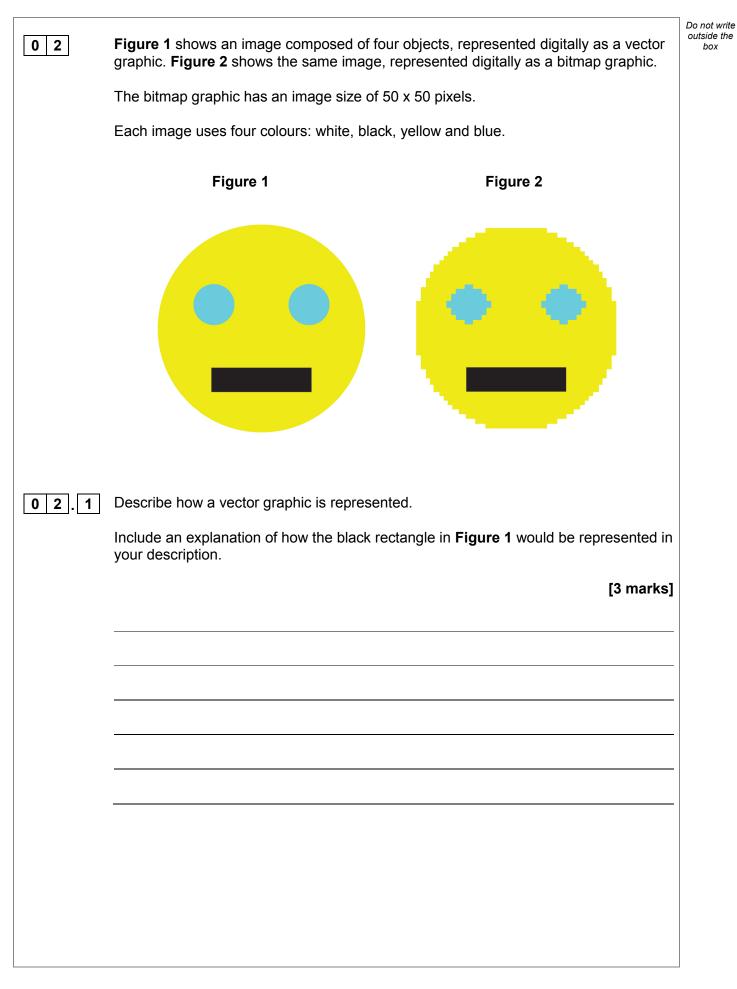

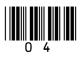

| 02.2 | Calculate the minimum amount of storage space that is required to store the bitmap image in <b>Figure 2</b> excluding metadata. Express your answer in bytes. |  |  |  |  |
|------|----------------------------------------------------------------------------------------------------|--|--|--|--|
|      | You must show your working. [2 marks]                                                                                                    |  |  |  |  |
|      |                                                                                                    |  |  |  |  |
|      | Answer                                                                                                    |  |  |  |  |
|      | <b>Figure 3</b> shows an enlarged view of part of one row of pixels from the image in <b>Figure 2</b> .                                                       |  |  |  |  |
|      | Figure 3                                                                                                    |  |  |  |  |
|      |                                                                                                    |  |  |  |  |
| 02.3 | Describe how a row of pixels, such as that shown in <b>Figure 3</b> , could be represented in compressed form by using run length encoding.<br>[2 marks]      |  |  |  |  |
|      |                                                                                                    |  |  |  |  |
|      |                                                                                                    |  |  |  |  |
|      |                                                                                                    |  |  |  |  |
|      |                                                                                                    |  |  |  |  |
|      | Question 2 continues on the next page                                                                                                    |  |  |  |  |
|      |                                                                                                    |  |  |  |  |
|      |                                                                                                    |  |  |  |  |

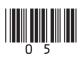

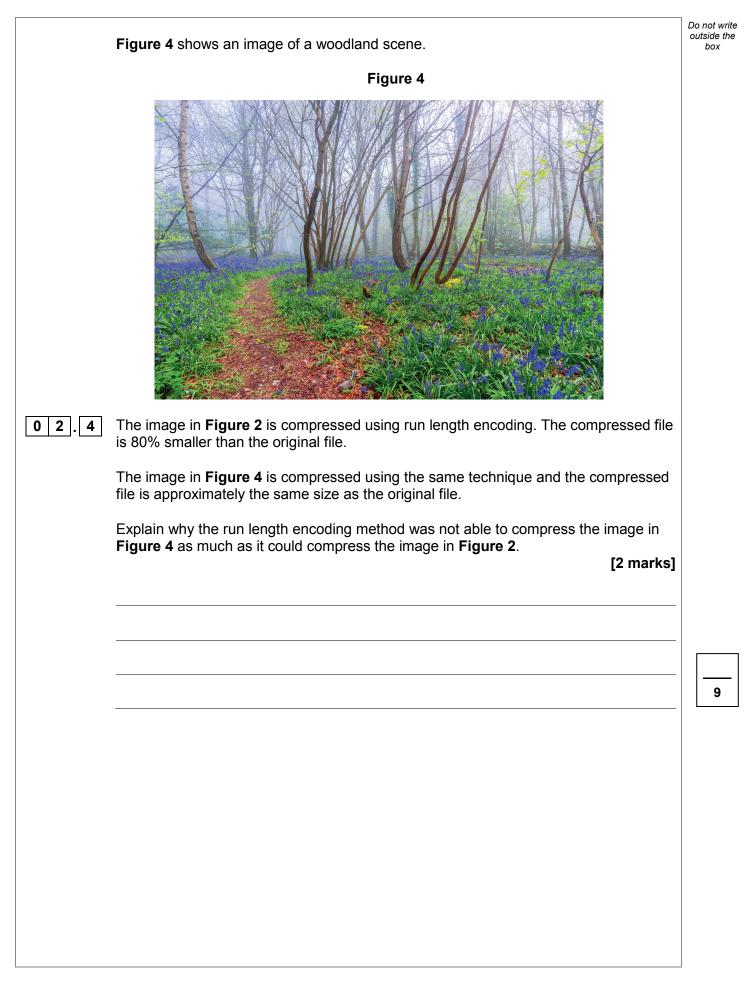

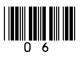

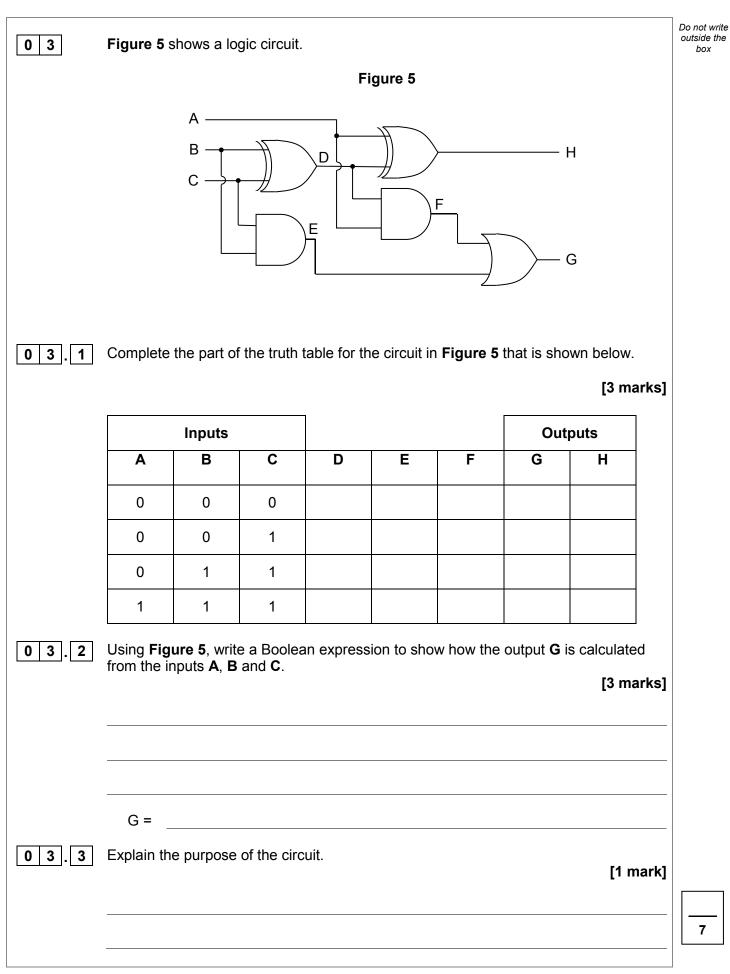

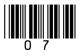

Employees at a bank use client computers to access data that is stored on a database server.

The database server uses software to query and modify data stored in a database on hard disk drives. It returns the results of these queries to the clients over the bank's computer network.

The performance of the system is unsatisfactory: the time-delay between a client sending a query to the server and the client receiving the results is unacceptably long.

Explain how the performance of the system might be improved. You should consider the following factors that might be affecting the performance:

- the hardware of the server
- the design of the computer network
- the database and software running on the server.

In your answer you will be assessed on your ability to follow a line of reasoning to produce a coherent, relevant and structured response.

| [12] | marks] |
|------|--------|
|------|--------|

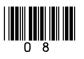

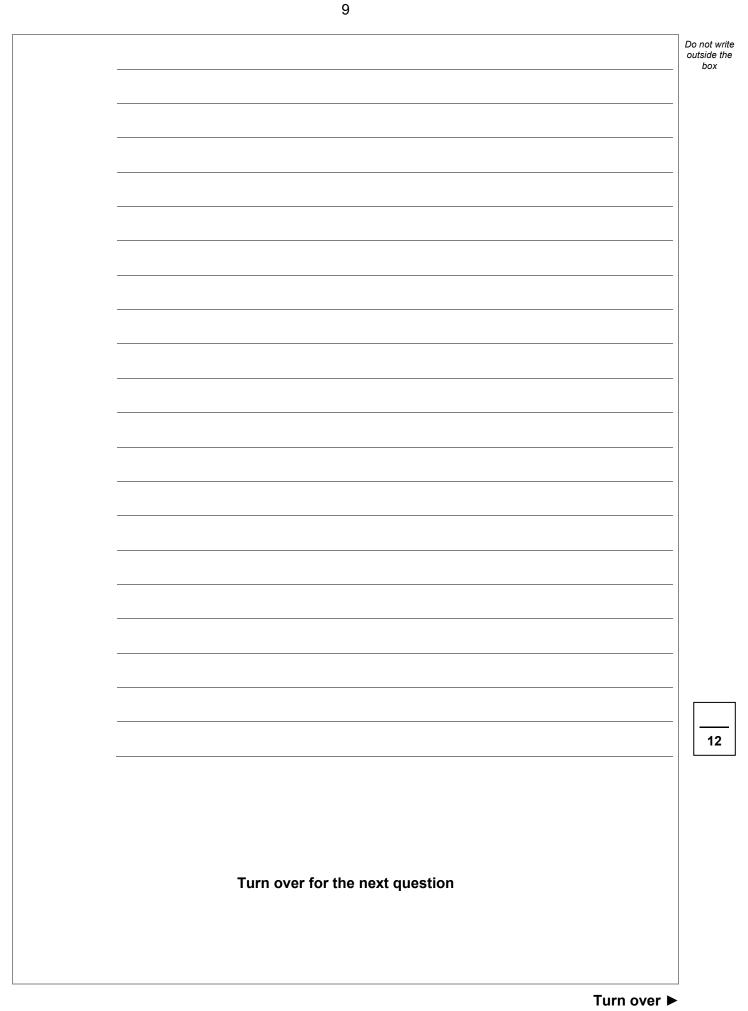

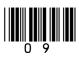

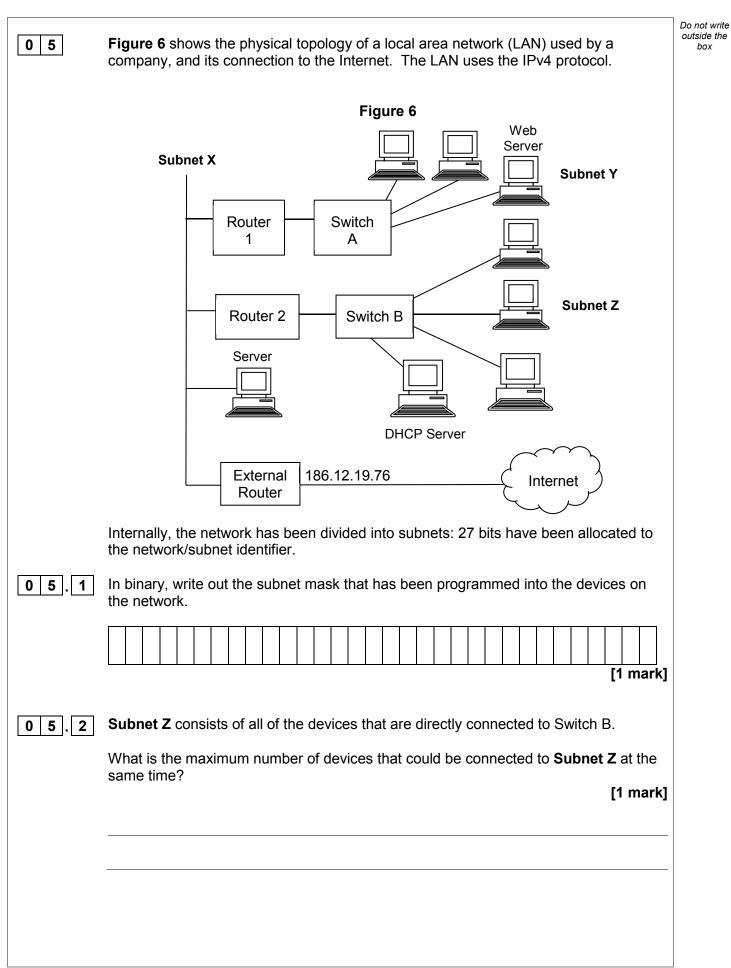

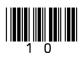

IB/M/Jun18/7517/2

|       |                                                                                                   | Do not write |  |  |  |  |
|-------|---------------------------------------------------------------------------------------------------|--------------|--|--|--|--|
| 0 5.3 | When a device wishes to join <b>Subnet Z</b> it communicates with the DHCP server.                |              |  |  |  |  |
|       | Explain:                                                                                          |              |  |  |  |  |
|       | the purpose of the DHCP system                                                                    |              |  |  |  |  |
|       | <ul><li>why the DHCP system is used</li><li>what will happen during this communication.</li></ul> |              |  |  |  |  |
|       | [4 marks]                                                                                         |              |  |  |  |  |
|       |                                                                                                   |              |  |  |  |  |
|       |                                                                                                   |              |  |  |  |  |
|       |                                                                                                   |              |  |  |  |  |
|       |                                                                                                   |              |  |  |  |  |
|       |                                                                                                   |              |  |  |  |  |
|       |                                                                                                   |              |  |  |  |  |
|       |                                                                                                   |              |  |  |  |  |
|       |                                                                                                   |              |  |  |  |  |
|       |                                                                                                   |              |  |  |  |  |
|       |                                                                                                   |              |  |  |  |  |
|       |                                                                                                   |              |  |  |  |  |
|       |                                                                                                   |              |  |  |  |  |
|       | Question 5 continues on the next page                                                             |              |  |  |  |  |
|       |                                                                                                   |              |  |  |  |  |
|       |                                                                                                   |              |  |  |  |  |
|       |                                                                                                   |              |  |  |  |  |
|       |                                                                                                   |              |  |  |  |  |
|       |                                                                                                   |              |  |  |  |  |
|       |                                                                                                   |              |  |  |  |  |
|       |                                                                                                   |              |  |  |  |  |
|       |                                                                                                   |              |  |  |  |  |
|       |                                                                                                   |              |  |  |  |  |
|       |                                                                                                   |              |  |  |  |  |
|       |                                                                                                   |              |  |  |  |  |
|       |                                                                                                   |              |  |  |  |  |
|       |                                                                                                   |              |  |  |  |  |
|       | Turn over ►                                                                                       |              |  |  |  |  |

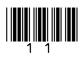

| 0 5.4 | The web server, which has the IP address 192.168.16.12, must be accessible from computers that are connected to the Internet but outside the company's own network. As the web server has a non-routable IP address, it cannot be accessed directly from | Do not write<br>outside the<br>box |
|-------|----------------------------------------------------------------------------------------------------|------------------------------------|
|       | outside the network. Therefore, access to the web server will be facilitated by the External Router, which supports Network Address Translation (NAT) and port forwarding.                                                                               |                                    |
|       | Explain how the External Router will have been configured so that the web server can be accessed by computers outside the network. [2 marks]                                                                                                    |                                    |
|       |                                                                                                    |                                    |
|       |                                                                                                    | 8                                  |
| 06.1  | Describe the principles of operation of an optical disk drive that is used to read data from an optical disk such as a CD-ROM or DVD-ROM.<br>[6 marks]                                                                                                   |                                    |
|       |                                                                                                    |                                    |
|       |                                                                                                    |                                    |
|       |                                                                                                    |                                    |
|       |                                                                                                    |                                    |
|       |                                                                                                    |                                    |

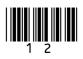

| 06.2 | USB Flash Drives (a type of SSD) are a more popular choice for transferring files such as images and word processed documents from one computer to another than CD-Rs (a type of optical disk). |
|------|----------------------------------------------------------------------------------------------------|
|      | Explain why this is the case. [1 mark]                                                                                                    |
|      |                                                                                                    |
| 0 7  | Athletes, who are members of teams, compete in running events, which are held at fixtures throughout the year.                                                                                  |
|      | For example, athlete 15 might compete in the Girls' 1500m Under 18 race in the fixture at Marsten on 12 September 2018.                                                                         |
|      | A relational database is used to store the details of which athletes enter each event at each fixture. The relations used in the database are shown in <b>Figure 7</b> .                        |
|      | Figure 7                                                                                                    |
|      | Athlete( <u>AthleteID</u> , Surname, Forename, DateOfBirth, Gender, TeamName)                                                                                                    |
|      | EventType( <u>EventTypeID</u> , Gender, Distance, AgeGroup)                                                                                                    |
|      | Fixture( <u>FixtureID</u> , FixtureDate, LocationName)                                                                                                    |
|      | EventAtFixture( <u>FixtureID, EventTypeID</u> )                                                                                                    |
|      | EventEntry(FixtureID, EventTypeID, AthleteID)                                                                                                    |
|      | • Each Athlete, EventType and Fixture is identified by a unique identity number, for example AthleteID for athletes.                                                                            |
|      | An EventType is a type of event, such as Boys' 100m Under 15 race.                                                                                                    |
|      | • If an athlete wants to take part in an event at a particular fixture, then an entry is created in the EventEntry relation to represent this.                                                  |
|      | Question 7 continues on the next page                                                                                                    |
|      | Turn over ►                                                                                                    |

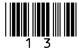

IB/M/Jun18/7517/2

Do not write outside the box

7

| 0 7.1 | Figure 8 shows an incomplete entity-relationship diagram for part of the database.                                                                                        | Do not<br>outside<br>box |  |  |  |  |  |
|-------|----------------------------------------------------------------------------------------------------|--------------------------|--|--|--|--|--|
|       | Draw lines on <b>Figure 8</b> to show the degree of any <b>three</b> relationships that exist between the four entities shown.                                            |                          |  |  |  |  |  |
|       | [2 marks]<br>Figure 8                                                                                                    |                          |  |  |  |  |  |
|       | EventType Fixture                                                                                                    |                          |  |  |  |  |  |
|       | EventEntry EventAtFixture                                                                                                    |                          |  |  |  |  |  |
| 0 7.2 | <b>Figure 9</b> shows an SQL statement that is intended to make a table to represent the Athlete relation. The statement contains some errors.                            |                          |  |  |  |  |  |
|       | Figure 9                                                                                                    |                          |  |  |  |  |  |
|       | CREATE TABLE Athlete (<br>PRIMARY KEY AthleteID,<br>VARCHAR(50) Surname,<br>VARCHAR(30) Forename,<br>DATE DateOfBirth,<br>VARCHAR(6) Gender,<br>VARCHAR(30) TeamName<br>) |                          |  |  |  |  |  |
|       | You may assume that all of the data types used in <b>Figure 9</b> are valid and the field lengths are appropriate.                                                        |                          |  |  |  |  |  |
|       | State <b>two</b> errors that have been made.                                                                                                    |                          |  |  |  |  |  |
|       | [2 marks]                                                                                                    |                          |  |  |  |  |  |
|       | Error 1:                                                                                                    |                          |  |  |  |  |  |
|       |                                                                                                    |                          |  |  |  |  |  |
|       | Error 2:                                                                                                    |                          |  |  |  |  |  |
|       |                                                                                                    |                          |  |  |  |  |  |
|       |                                                                                                    |                          |  |  |  |  |  |
|       |                                                                                                    |                          |  |  |  |  |  |

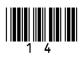

| 0 7 . 3 | State <b>two</b> reasons why database designs, such as this one, are usually normalised.                                                                                                    | Do not write<br>outside the<br>box |
|---------|----------------------------------------------------------------------------------------------------|------------------------------------|
|         | [2 marks]                                                                                                    |                                    |
|         | Reason 1:                                                                                                    |                                    |
|         |                                                                                                    |                                    |
|         |                                                                                                    |                                    |
|         |                                                                                                    |                                    |
|         | Reason 2:                                                                                                    |                                    |
|         |                                                                                                    |                                    |
|         |                                                                                                    |                                    |
|         |                                                                                                    |                                    |
|         | Figure 7 is repeated below.                                                                                                    |                                    |
|         | Figure 7 (repeated)                                                                                                    |                                    |
|         | Athlete(AthleteID, Surname, Forename, DateOfBirth, Gender, TeamName)                                                                                                    |                                    |
|         | EventType( <u>EventTypeID</u> , Gender, Distance, AgeGroup)                                                                                                    |                                    |
|         | Fixture( <u>FixtureID</u> , FixtureDate, LocationName)                                                                                                    |                                    |
|         | EventAtFixture( <u>FixtureID, EventTypeID</u> )                                                                                                    |                                    |
|         | EventEntry(FixtureID, EventTypeID, AthleteID)                                                                                                    |                                    |
|         | A list is to be produced of the names of all athletes who are competing in the fixture that is taking place on 17/09/18. The list must include the Surname, Forename and DateOfBirth of these athletes and no other details. The list should be presented in alphabetical order by Surname. |                                    |
| 0 7 4   | Write an SQL query to produce the list.                                                                                                    |                                    |
|         | [5 marks]                                                                                                    |                                    |
|         |                                                                                                    |                                    |
|         |                                                                                                    |                                    |
|         |                                                                                                    |                                    |
|         |                                                                                                    |                                    |
|         |                                                                                                    |                                    |
|         |                                                                                                    |                                    |
|         |                                                                                                    |                                    |
|         |                                                                                                    |                                    |
|         |                                                                                                    |                                    |
|         |                                                                                                    |                                    |
|         |                                                                                                    | 11                                 |

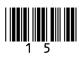

| 0 8 | Explain son                                                              | ne of the challe  | enges that face | e legislators in t | the digital age.                              | [3 marks] | Do not write<br>outside the<br>box |  |
|-----|--------------------------------------------------------------------------|-------------------|-----------------|--------------------|-----------------------------------------------|-----------|------------------------------------|--|
| 0 8 | Explain some of the challenges that face legislators in the digital age. |                   |                 |                    |                                               |           |                                    |  |
|     | member of                                                                | the set of irrati | onal numbers    |                    | ou, to indicate th<br>real numbers, b<br>ers. |           |                                    |  |
|     |                                                                          |                   | _               | able 2             |                                               | [2 marks] |                                    |  |
|     |                                                                          | Natural           | Integer         | Rational           | Irrational                                    | Real      |                                    |  |
|     | π                                                                        | $\bigcirc$        | 0               | 0                  |                                               | •         |                                    |  |
|     | 15/23                                                                    | 0                 | 0               | 0                  | 0                                             | 0         |                                    |  |
|     | 108                                                                      | $\bigcirc$        | 0               | 0                  | 0                                             | 0         |                                    |  |
|     |                                                                          |                   |                 |                    |                                               |           |                                    |  |

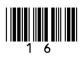

|   |                |                                  |         |         | Fi              | igure 1 | 0                    |                 |         |        |                          |   |
|---|----------------|----------------------------------|---------|---------|-----------------|---------|----------------------|-----------------|---------|--------|--------------------------|---|
|   |                | Index                            | [0]     | [1]     | [2]             | [3]     | [4]                  | [5]             | [6]     | [7]    |                          |   |
|   |                | Contents                         | 48      | 9       | 201             | 62      | 82                   | 92              | 30      | 72     |                          |   |
|   |                | ibe what an c<br>ntext of this a |         | numbe   | r is <b>and</b> | what a  | an ordir             | nal num         | iber wo | uld be | used for in<br>[2 marks] |   |
|   |                |                                  |         |         |                 |         |                      |                 |         |        |                          | 4 |
| 0 | Using          | the laws of E                    | loolear | n algeb | ra, shov        | v that: |                      |                 |         |        |                          |   |
|   |                |                                  | (       | (A + B) | · (B + C        | · (D +  | $\overline{D})) = A$ | $A \cdot C + I$ | 3       |        |                          |   |
|   | You <b>r</b> r | <b>ust</b> show yo               | ur worl | king.   |                 |         |                      |                 |         |        | [4 marks]                |   |
|   |                |                                  |         |         |                 |         |                      |                 |         |        |                          |   |
|   |                |                                  |         |         |                 |         |                      |                 |         |        |                          |   |
|   |                |                                  |         |         |                 |         |                      |                 |         |        |                          |   |
|   |                |                                  |         |         |                 |         |                      |                 |         |        |                          |   |
|   |                |                                  |         |         |                 |         |                      |                 |         |        |                          |   |
|   |                |                                  |         |         |                 |         |                      |                 |         |        |                          | 4 |
|   |                |                                  |         |         |                 |         |                      |                 |         |        |                          |   |
|   |                |                                  |         |         |                 |         |                      |                 |         |        |                          |   |
|   |                |                                  | Turn c  | over fo | r the ne        | ext que | stion                |                 |         |        |                          |   |
|   |                |                                  |         |         |                 | -       |                      |                 |         |        |                          |   |

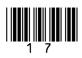

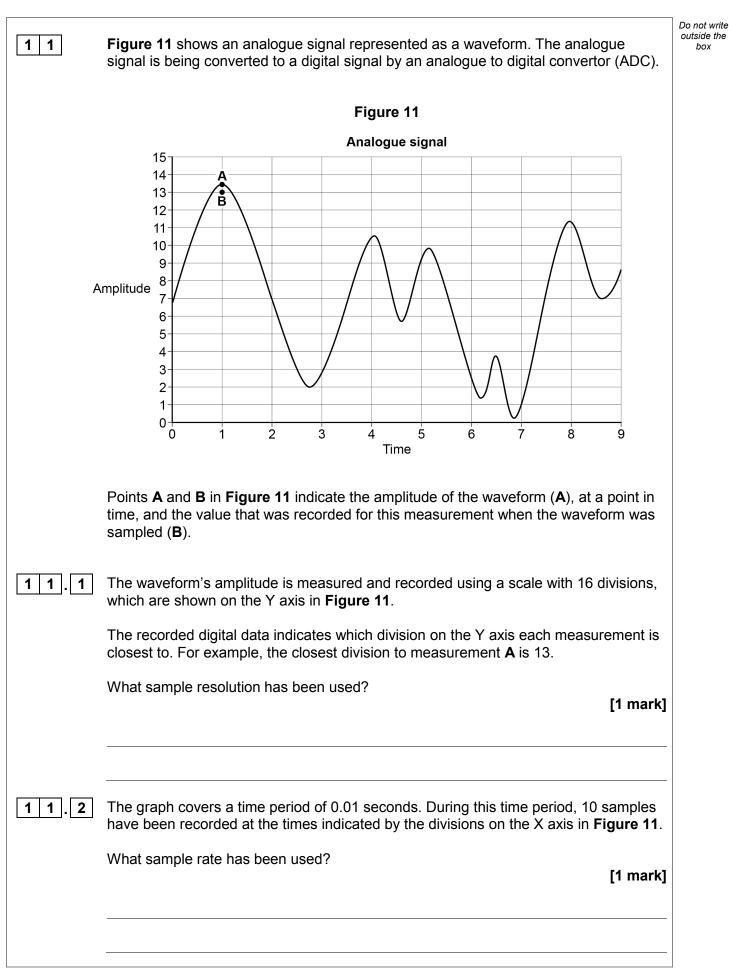

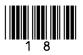

| 11.3 | Explain the impact of the difference between <b>A</b> and <b>B</b> and how this difference could be reduced by redesigning the sampling system. [2 marks]                      | Do not write<br>outside the<br>box |
|------|----------------------------------------------------------------------------------------------------|------------------------------------|
| 11.4 | A different analogue signal is being sampled. The highest frequency present in the                                                                                             |                                    |
|      | signal's waveform is 1200 Hz.<br>What is the minimum sample rate that must be used during sampling in order to<br>preserve all of the frequencies in the waveform?<br>[1 mark] |                                    |
|      |                                                                                                    | 5                                  |
|      | Turn over for the next question                                                                                                    |                                    |
|      |                                                                                                    |                                    |
|      |                                                                                                    |                                    |
|      |                                                                                                    |                                    |
|      | Turn over ►                                                                                                    | I                                  |

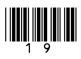

The pseudo-code in **Figure 12** shows one method for carrying out encryption of a single character using the Caesar Cipher.

If the character to be encrypted is a capital letter, then the encrypted character will be shifted along the alphabet by the number of positions specified by the key. If the character is not a capital letter, then the encrypted character is set to be equal to the original character.

The pseudo-code assumes that the letter to encrypt is stored using the Unicode UTF-8 encoding method, for which the values of capital letters (in decimal) are shown in **Table 3**.

#### Figure 12

```
IF characterCode >= 65 AND characterCode <= 90 THEN
    encryptedCode ← characterCode + keyValue
    IF encryptedCode > 90 THEN
        encryptedCode ← encryptedCode - 26
    ENDIF
ELSE
    encryptedCode ← characterCode
ENDIF
```

#### Table 3

| А | 65 | Ν | 78 |
|---|----|---|----|
| В | 66 | 0 | 79 |
| С | 67 | Ρ | 80 |
| D | 68 | Q | 81 |
| Е | 69 | R | 82 |
| F | 70 | S | 83 |
| G | 71 | Т | 84 |
| Η | 72 | U | 85 |
|   | 73 | V | 86 |
| J | 74 | W | 87 |
| K | 75 | Х | 88 |
| L | 76 | Y | 89 |
| М | 77 | Ζ | 90 |
|   |    |   |    |

**Figure 13** shows an incomplete assembly language program that has been written to implement the pseudo-code algorithm shown in **Figure 12**. The assembly language instruction set that has been used to write the program is listed in **Table 4** on **page 22**.

The symbols **1** and **2** indicate the positions of missing lines of code.

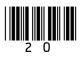

|      |                                          | Eiguna 12                                                                                                    | Do not write outside the |
|------|------------------------------------------|----------------------------------------------------------------------------------------------------|--------------------------|
|      |                                          | Figure 13                                                                                                    | box                      |
|      |                                          | CMP R1, #65<br>BLT doNotEncrypt                                                                                                   |                          |
|      |                                          | CMP R1, #90                                                                                                    |                          |
|      |                                          | BGT doNotEncrypt                                                                                                    |                          |
|      |                                          | ADD R3, R1, R2                                                                                                    |                          |
|      |                                          |                                                                                                    |                          |
|      |                                          | doNotEncrypt:                                                                                                    |                          |
|      |                                          |                                                                                                    |                          |
|      |                                          | finished:                                                                                                    |                          |
|      |                                          | HALT                                                                                                    |                          |
| 12.1 |                                          | the assembly language program in Figure 13, explain the purpose for gisters R1, R2 and R3 have been used.<br>[2 marks]<br>Purpose | ו                        |
|      | R1                                       |                                                                                                    |                          |
|      | R2                                       |                                                                                                    |                          |
|      |                                          |                                                                                                    |                          |
|      | R3                                       |                                                                                                    |                          |
| 12.2 | R3                                       | <b>3</b> , write the assembly language instruction that is missing from [1 mark]                                                  | 1                        |
| 12.2 | R3<br>On Figure 1<br>position <b>①</b> . |                                                                                                    |                          |

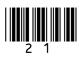

| LDR Rd, <memory ref=""></memory>          | Load the value stored in the memory location specified by<br><memory ref=""> into register d.</memory> |
|-------------------------------------------|----------------------------------------------------------------------------------------------------|
| STR Rd, <memory ref=""></memory>          | Store the value that is in register d into the memory location                                         |
| Sir ite, and y ier                        |                                                                                                    |
| ADD Rd, Rn, <operand2></operand2>         | specified by <memory ref="">.</memory>                                                                 |
| ADD Rd, Rn, <operand2></operand2>         | Add the value specified in <operand2> to the value in</operand2>                                       |
|                                           | register n and store the result in register d.                                                         |
| SUB Rd, Rn, <operand2></operand2>         | Subtract the value specified by <operand2> from the value</operand2>                                   |
|                                           | in register n and store the result in register d.                                                      |
| MOV Rd, <operand2></operand2>             | Copy the value specified by <operand2> into register d.</operand2>                                     |
| CMP Rn, <operand2></operand2>             | Compare the value stored in register n with the value                                                  |
|                                           | <pre>specified by <operand2>.</operand2></pre>                                                         |
| B <label></label>                         | Always branch to the instruction at position <label> in the</label>                                    |
|                                           | program.                                                                                               |
| B <condition> <label></label></condition> | Branch to the instruction at position <label> if the last</label>                                      |
|                                           | comparison met the criterion specified by <condition>.</condition>                                     |
|                                           | Possible values for <condition> and their meanings are:</condition>                                    |
|                                           | EQ: equal to NE: not equal to                                                                          |
|                                           | GT: greater than LT: less than                                                                         |
| AND Rd, Rn, <operand2></operand2>         | Perform a bitwise logical AND operation between the value                                              |
|                                           | in register n and the value specified by <operand2> and</operand2>                                     |
|                                           | store the result in register d.                                                                        |
| ORR Rd, Rn, <operand2></operand2>         | Perform a bitwise logical OR operation between the value in                                            |
|                                           | register n and the value specified by <operand2> and</operand2>                                        |
|                                           | store the result in register d.                                                                        |
| EOR Rd, Rn, <operand2></operand2>         | Perform a bitwise logical XOR (exclusive or) operation                                                 |
|                                           | between the value in register n and the value specified by                                             |
|                                           | <pre><operand2> and store the result in register d.</operand2></pre>                                   |
| MVN Rd, <operand2></operand2>             | Perform a bitwise logical NOT operation on the value                                                   |
|                                           | specified by <operand2> and store the result in register d.</operand2>                                 |
| LSL Rd, Rn, <operand2></operand2>         | Logically shift left the value stored in register n by the                                             |
|                                           | number of bits specified by <operand2> and store the</operand2>                                        |
|                                           | result in register d.                                                                                  |
| LSR Rd, Rn, <operand2></operand2>         | Logically shift right the value stored in register n by the                                            |
|                                           | number of bits specified by <operand2> and store the</operand2>                                        |
|                                           | result in register d.                                                                                  |
| HALT                                      | Stops the execution of the program.                                                                    |
|                                           |                                                                                                    |

#### Table 4 – Standard AQA assembly language instruction set

**Labels:** A label is placed in the code by writing an identifier followed by a colon (:). To refer to a label, the identifier of the label is placed after the branch instruction.

#### Interpretation of <operand2>

<operand2> can be interpreted in two different ways, depending on whether the first character
is a # or an R:

- # use the decimal value specified after the #, eg #25 means use the decimal value 25.
- Rm use the value stored in register m, eg R6 means use the value stored in register 6.

The available general purpose registers that the programmer can use are numbered 0 to 12.

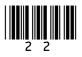

| 1 3  | A family uses a wireless computer network at home.                                                                                                    | Do not write<br>outside the<br>box |
|------|----------------------------------------------------------------------------------------------------|------------------------------------|
| 13.1 | Describe <b>two</b> security measures that the family should put in place to ensure that the wireless access point is secure <b>and</b> explain how these security measures will make wireless connections to the access point more secure.<br>[2 marks] |                                    |
|      |                                                                                                    |                                    |
|      | Measure 1:                                                                                                    |                                    |
|      |                                                                                                    |                                    |
|      |                                                                                                    |                                    |
|      |                                                                                                    |                                    |
|      | Measure 2:                                                                                                    |                                    |
|      |                                                                                                    |                                    |
|      |                                                                                                    |                                    |
|      |                                                                                                    |                                    |
|      |                                                                                                    |                                    |
|      |                                                                                                    |                                    |
|      | Question 13 continues on the next page                                                                                                    |                                    |
|      |                                                                                                    |                                    |
|      |                                                                                                    |                                    |
|      |                                                                                                    |                                    |
|      |                                                                                                    |                                    |
|      |                                                                                                    |                                    |
|      |                                                                                                    |                                    |
|      |                                                                                                    |                                    |
|      |                                                                                                    |                                    |
|      |                                                                                                    |                                    |
|      |                                                                                                    |                                    |
|      |                                                                                                    |                                    |
|      |                                                                                                    |                                    |
|      | Turn over ►                                                                                                    |                                    |

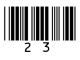

| 1 3.2 | The network uses the CSMA/CA access method with Request to Send/Clear to Send (RTS/CTS).                                                                  | Do not write<br>outside the<br>box |
|-------|----------------------------------------------------------------------------------------------------|------------------------------------|
|       | A computer on the network has data to send to another computer. Explain how the CSMA/CA access method with RTS/CTS will be used during this transmission. |                                    |
|       | [6 marks]                                                                                                    |                                    |
|       |                                                                                                    |                                    |
|       |                                                                                                    |                                    |
|       |                                                                                                    |                                    |
|       |                                                                                                    |                                    |
|       |                                                                                                    |                                    |
|       |                                                                                                    |                                    |
|       |                                                                                                    |                                    |
|       |                                                                                                    |                                    |
|       |                                                                                                    |                                    |
|       |                                                                                                    | 8                                  |
| 1 4.1 | One characteristic of a data set that might result in it being classified as Big Data is that it contains a variety of different forms of information.    |                                    |
|       | Describe <b>two other</b> characteristics that might result in a data set being classified as Big Data.                                                   |                                    |
|       | [2 marks]                                                                                                    |                                    |
|       | Characteristic 1:                                                                                                    |                                    |
|       |                                                                                                    |                                    |
|       |                                                                                                    |                                    |
|       | Characteristic 2:                                                                                                    |                                    |
|       |                                                                                                    |                                    |
|       |                                                                                                    |                                    |
|       |                                                                                                    |                                    |

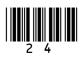

Do not write outside the 1 4 . 2 In a fact-based model, data is represented as atomic facts, which are immutable box (ie will never change). Fact-based models can be represented visually using a graph schema. Figure 14 shows part of a graph schema for a data set about deliveries made to stores by trucks. Figure 14 Store: Store: Manchester Birmingham Delivered\_To Delivered To Refrigerated: Refrigerated: Yes No Truck: Truck: PT63JTR MJ15HWE Store: Sheffield Complete the graph schema in Figure 14 to represent the following additional facts. Truck MJ15HWE has made a delivery to the Sheffield store. Truck PT63JTR was last serviced on 10 May 2018 and truck MJ15HWE was • last serviced on 18 March 2018. Both of the trucks are owned by a haulage company called Ferguson's which • has 15 employees and has a head office in Bolton. [3 marks] 5

Turn over for the next question

Turn over ►

| 1 5   | In a functional programming language, four functions named fw, fx, fy and fz and a list named sales are defined as shown in Figure 15.                                                                     |                                                                 |  |  |  |  |  |  |
|-------|----------------------------------------------------------------------------------------------------|-----------------------------------------------------------------|--|--|--|--|--|--|
|       | Fi                                                                                                    | gure 15                                                         |  |  |  |  |  |  |
|       | <pre>fw [a,b] = a * b fx c = map fw c fy d = fold (+) fz e = fy (fx e)</pre>                                                                                                    | 0 d                                                             |  |  |  |  |  |  |
|       | sales = [[10,2],<br>The sales list represents all of the sale                                                                                                    | [2,25], [4,8]]<br>es made in a shop in 1 day. It is composed of |  |  |  |  |  |  |
|       | sublists.<br>The values in each sublist indicate the price of a product and the quantity of the product that was sold. For example, $[10, 2]$ indicates that 10 units of a product priced at £2 were sold. |                                                                 |  |  |  |  |  |  |
| 1 5.1 | Shade one lozenge to indicate how many of the four functions (fw, fx, fy, fz) in Figure 15 use a higher-order function. [1 mark]                                                                           |                                                                 |  |  |  |  |  |  |
|       | 1 ○ 2 ○                                                                                                    | 3 0 4 0                                                         |  |  |  |  |  |  |
| 1 5.2 | <b>1 5</b> . <b>2</b> Calculate the results of making the function calls listed in <b>Table 5</b> , using the functions and lists in <b>Figure 15</b> as appropriate. <b>[3 marks]</b>                     |                                                                 |  |  |  |  |  |  |
|       | Table 5                                                                                                    |                                                                 |  |  |  |  |  |  |
|       | Function call                                                                                                    | Result                                                          |  |  |  |  |  |  |
|       | fw [4,3]                                                                                                    |                                                                 |  |  |  |  |  |  |
|       | fx sales                                                                                                    |                                                                 |  |  |  |  |  |  |
|       | fz sales                                                                                                    |                                                                 |  |  |  |  |  |  |
|       |                                                                                                    |                                                                 |  |  |  |  |  |  |

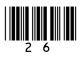

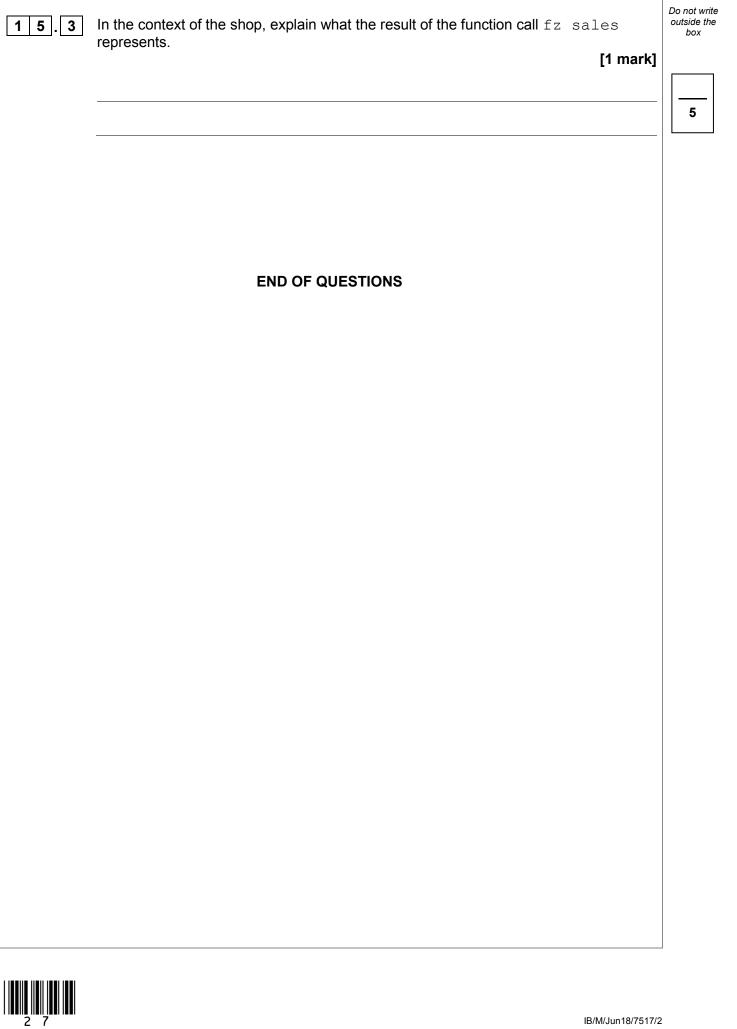

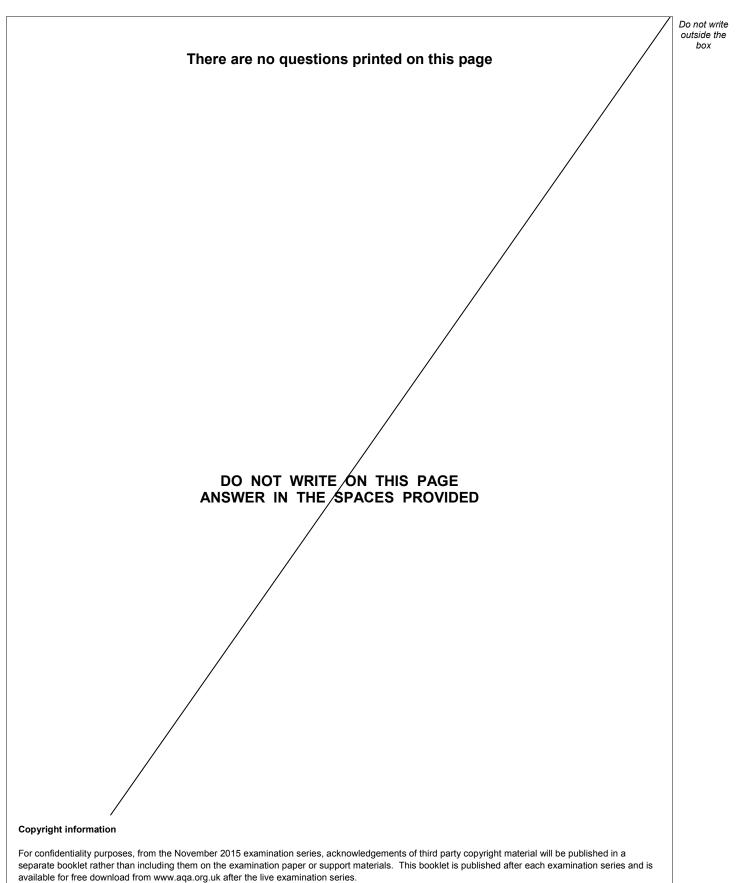

Permission to reproduce all copyright material has been applied for. In some cases, efforts to contact copyright-holders may have been unsuccessful and AQA will be happy to rectify any omissions of acknowledgements. If you have any queries please contact the Copyright Team, AQA, Stag Hill House, Guildford, GU2 7XJ.

Copyright © 2018 AQA and its licensors. All rights reserved.

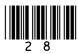